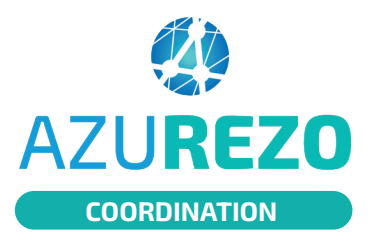

# **Signaler une anomalie d'identité**

**COORDINATION** 

#### Définition

**Doublon** : présence de plus d'un dossier correspondant à la même personne physique. **Homonyme** : personne partageant les mêmes traits d'identité.

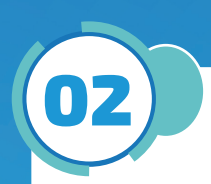

03

01

### Repérage du doublon

Lors de la recherche du patient, vous constatez qu'il y a deux patients créés avec les mêmes NOM - PRÉNOM - DATE de naissance.

- Vérifier les 5 traits d'identité afin de s'assurer qu'il ne s'agit pas d'un homonyme :
	- nom de naissance ;
	- premier prénom de naissance ;
	- date de naissance ;
	- sexe ;
	- lieu de naissance.
- Sur le dossier d'un des patients en doublon (ou plus), aller chercher dans les thématiques le formulaire "Signaler une anomalie d'identité".
- Compléter le formulaire avec le plus de détails possible. (Cf. page suivante).

#### Que se passe-t-il ensuite ?

- La Cellule régionale d'identitovigilance fait régulièrement une requête pour repérer les anomalies signalées par le formulaire.
- Les doublons sont ainsi analysés puis fusionnés si nécessaire (s'il s'agit de doublons avérés et non d'homonymes).

Une fois le doublon fusionné, la cellule régionale d'identitovigilance vous en informera par mail.

Si la prise en charge de ce doublon est urgente, vous pouvez alerter par mail la cellule régionale d'identitovigilance (srir@ies-sud.fr) pour leur demander un traitement en urgence.

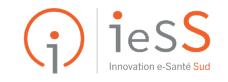

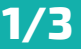

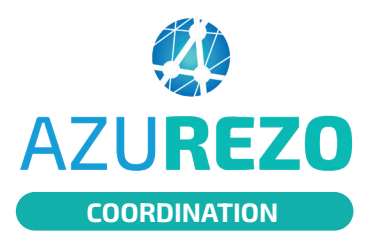

# **Signaler une anomalie d'identité**

**COORDINATION CONDUITE À L'ESSEU EN L'UNE DE L'OCCLET DE L'UNE DE L'UNE DE L'UNE DE L'UNE DE L'UNE DE L'UNE DE L'UNE DE L'UNE DE L'UNE DE L'UNE DE L'UNE DE L'UNE DE L'UNE DE L'UNE DE L'UNE DE L'UNE DE L'UNE DE L'UNE DE L** 

#### Conduite à tenir lors du dépistage d'une erreur d'identité doublon

## 04 Où trouver le formulaire de déclaration ?

Dans "Parcours", cliquer sur le +.

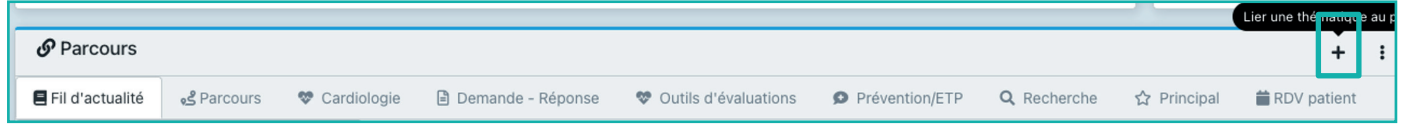

Choisir dans le menu déroulant, le formulaire "Signaler une anomalie d'identité" puis cliquer sur le bouton bleu "Lier"

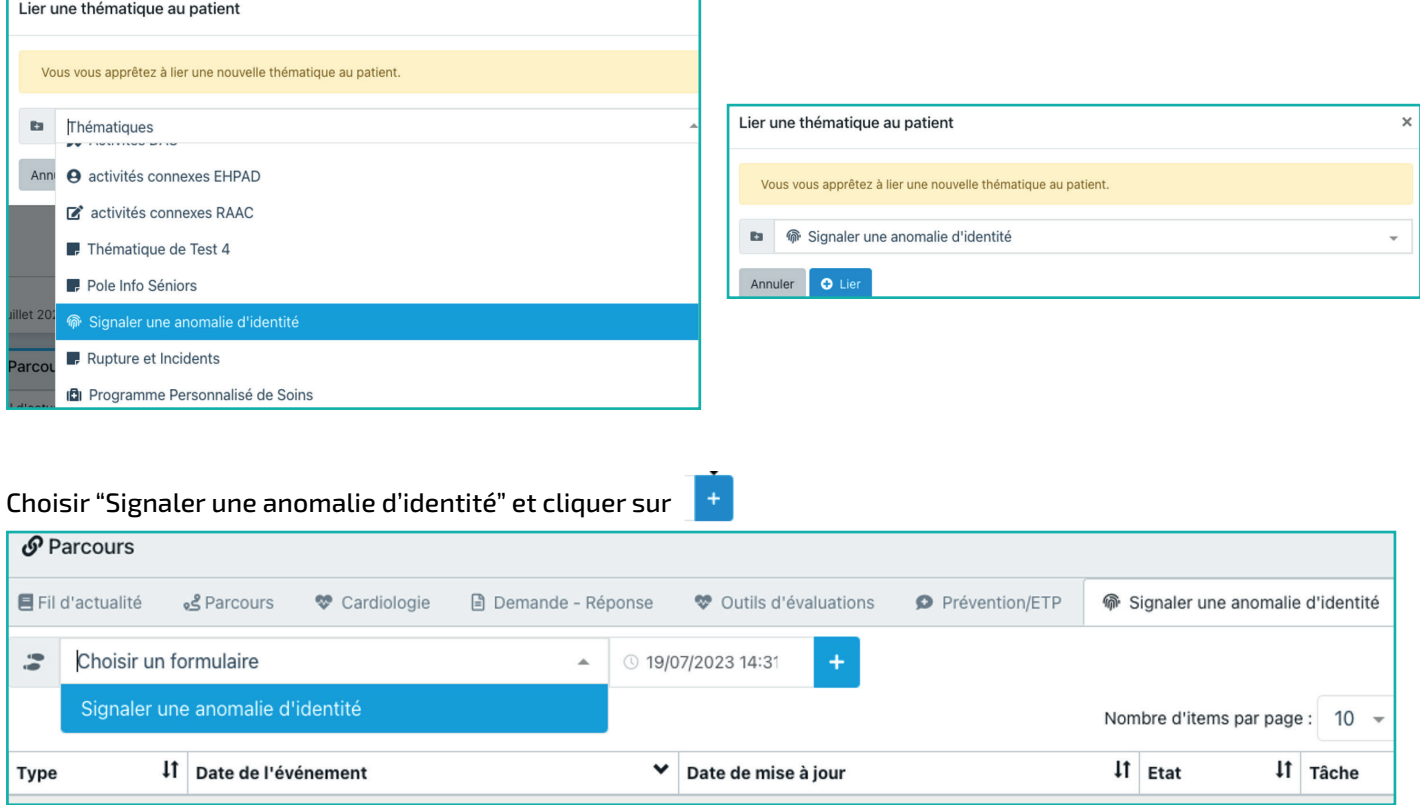

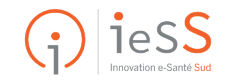

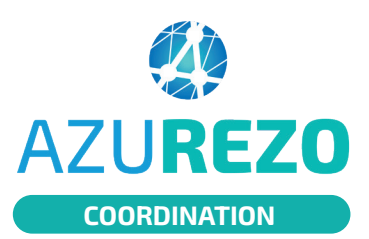

## **Signaler une anomalie d'identité**

**COORDINATION** 

#### Le formulaire s'ouvre ainsi :

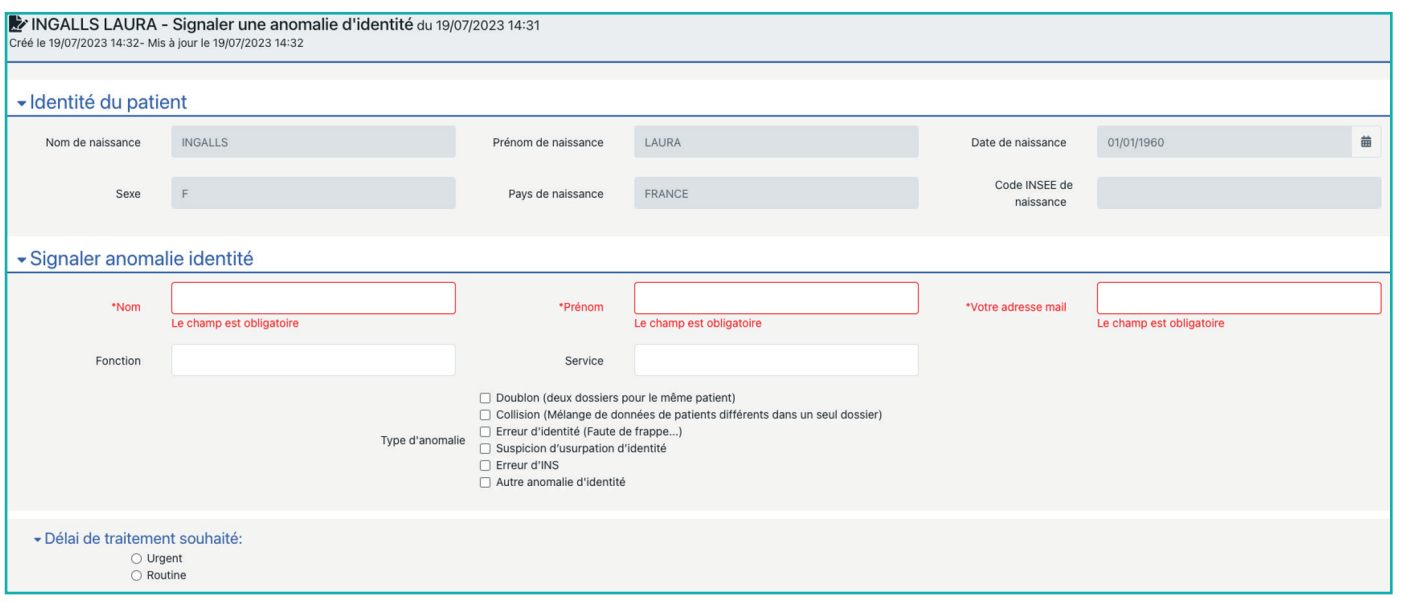

Il est important de noter le plus de détails :

- les nom et prénom du déclarant
- l'adresse mail, la fonction et le service du déclarant
- le type d'anomalie parmi les propositions :

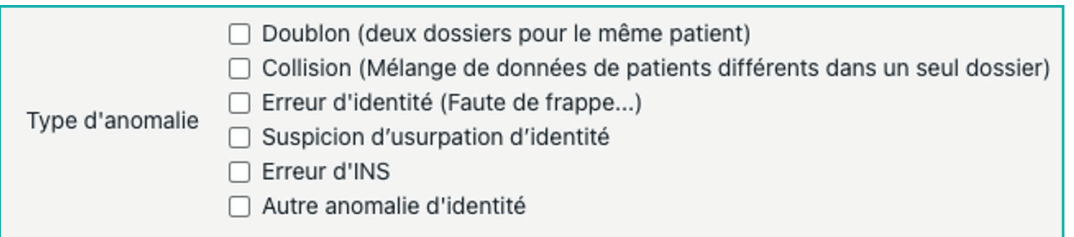

Pour chaque type d'anomalie, des précisions sont demandées. Exemple pour "Doublon" :

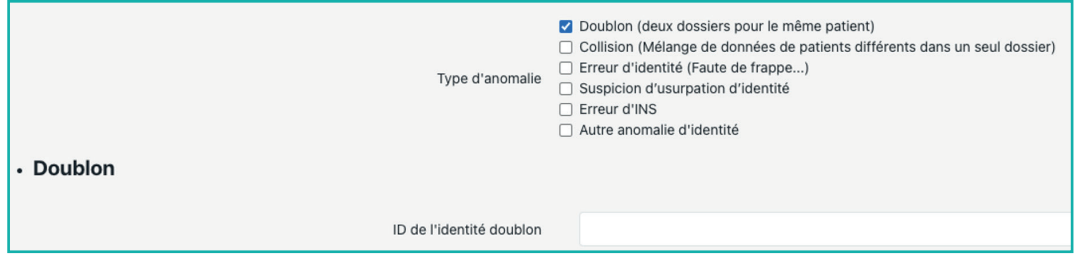

Dernière information à transmettre : le délai de traitement souhaité.

Délai de traitement souhaité:  $\bigcirc$  Urgent ○ Routine

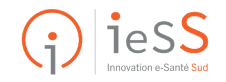